## **Version 9.3 Known Issues**

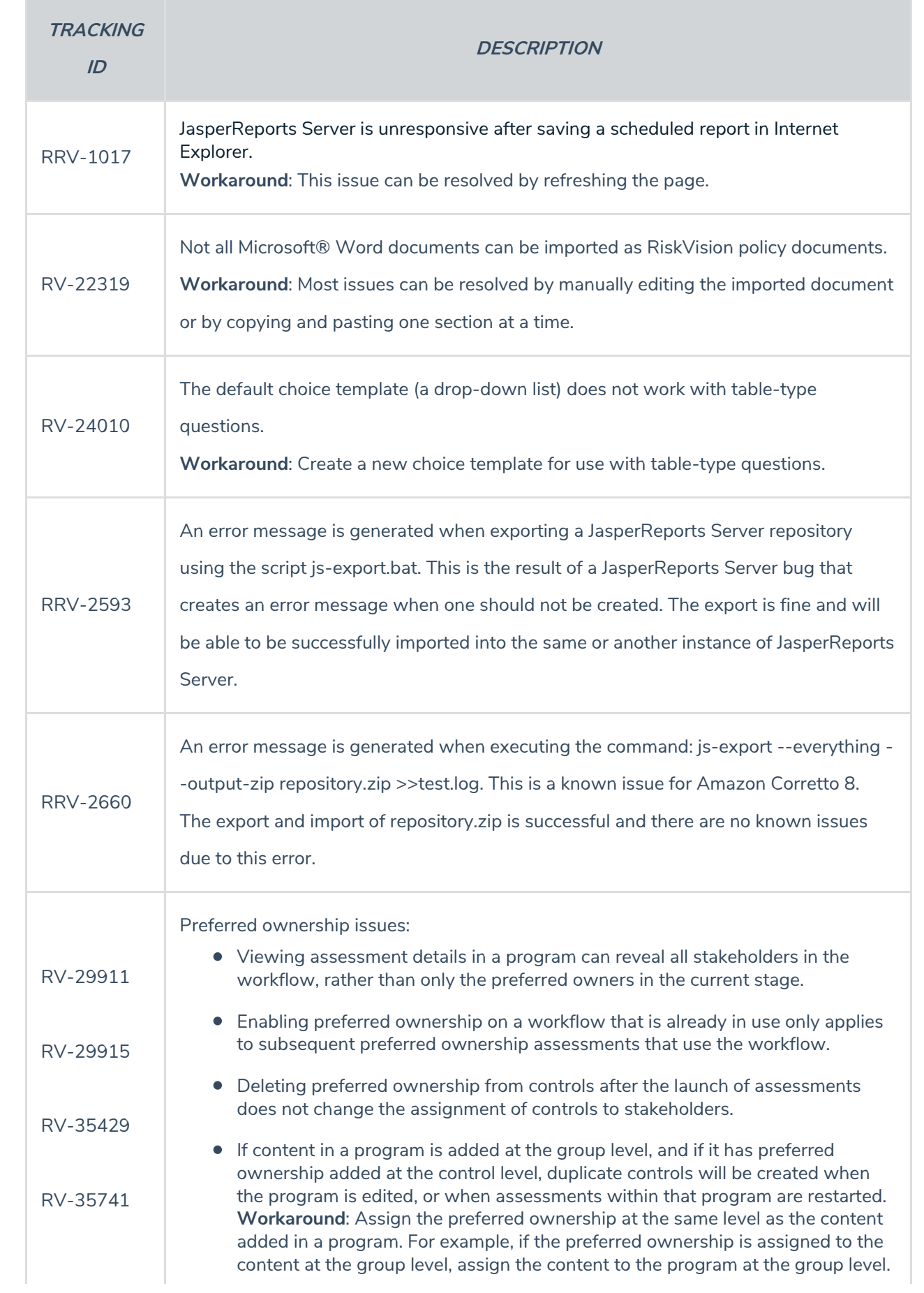

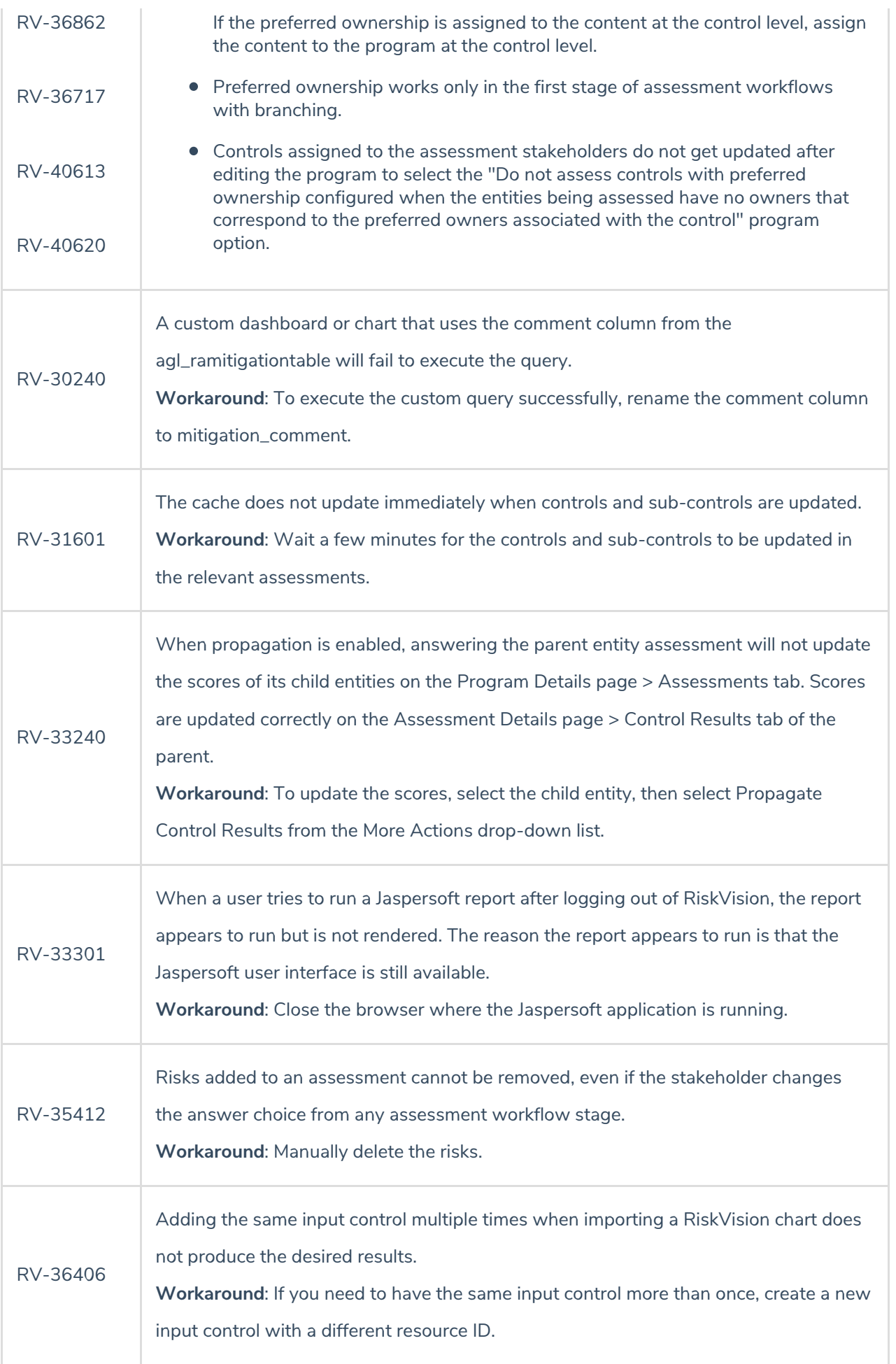

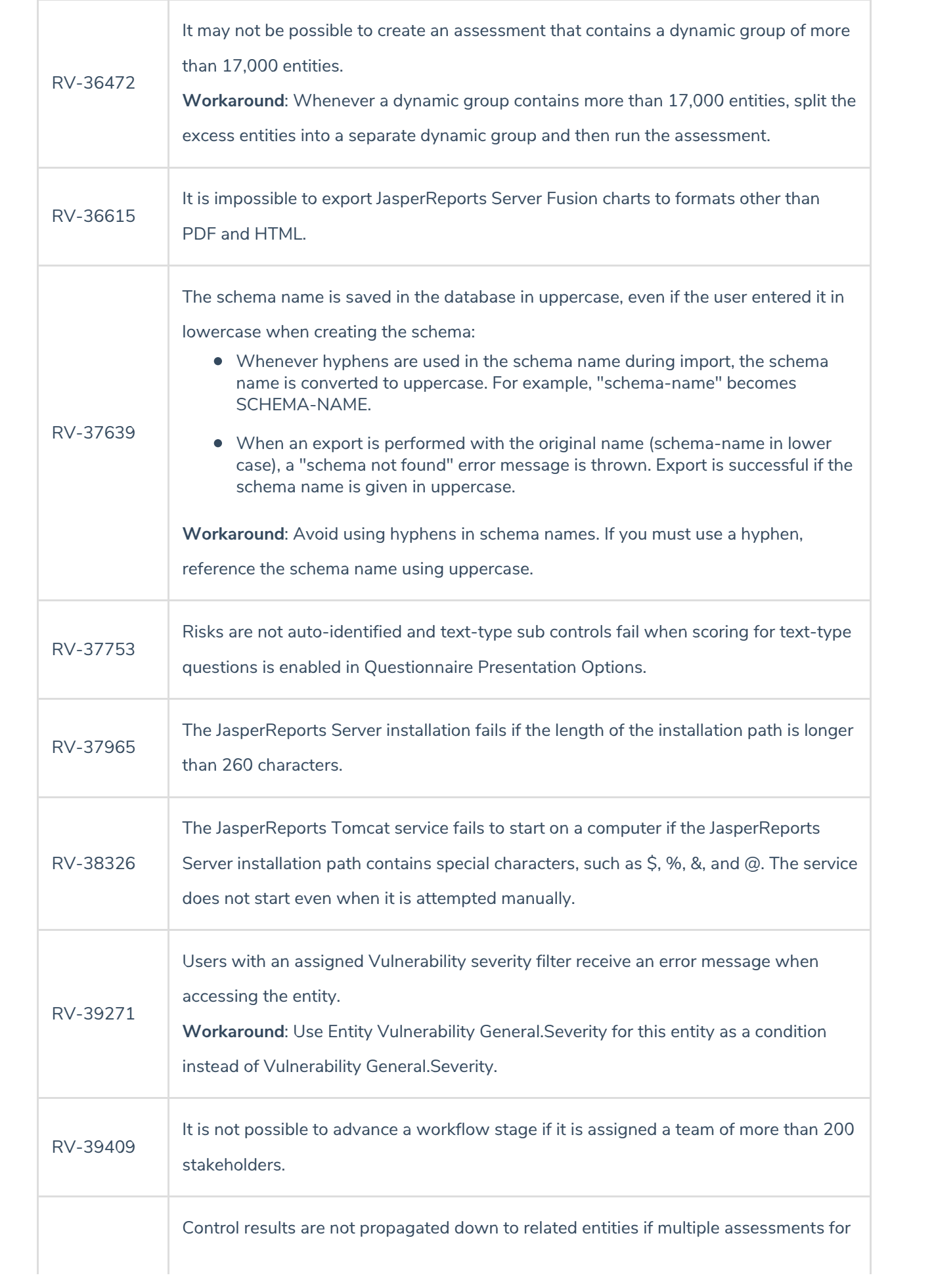

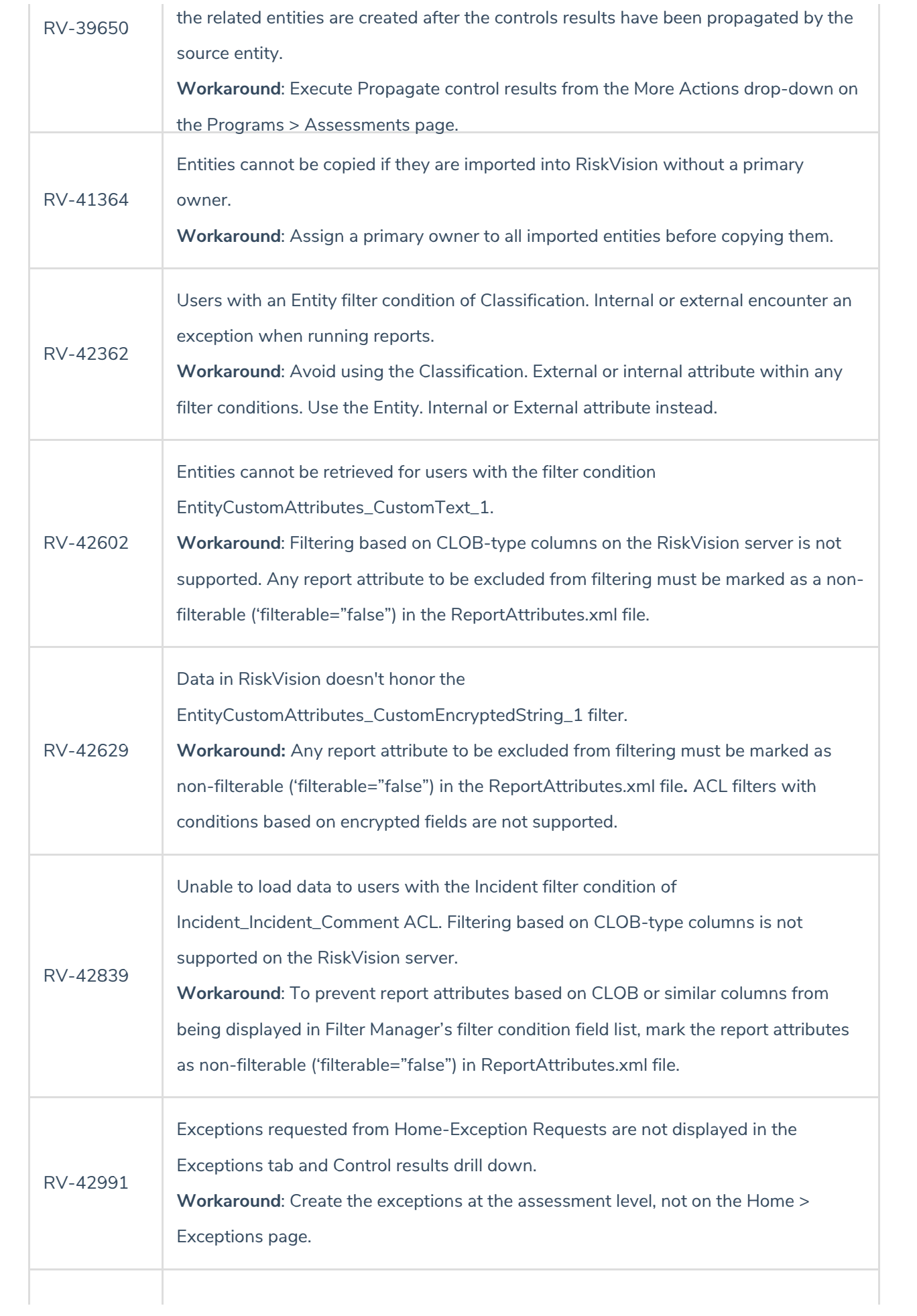

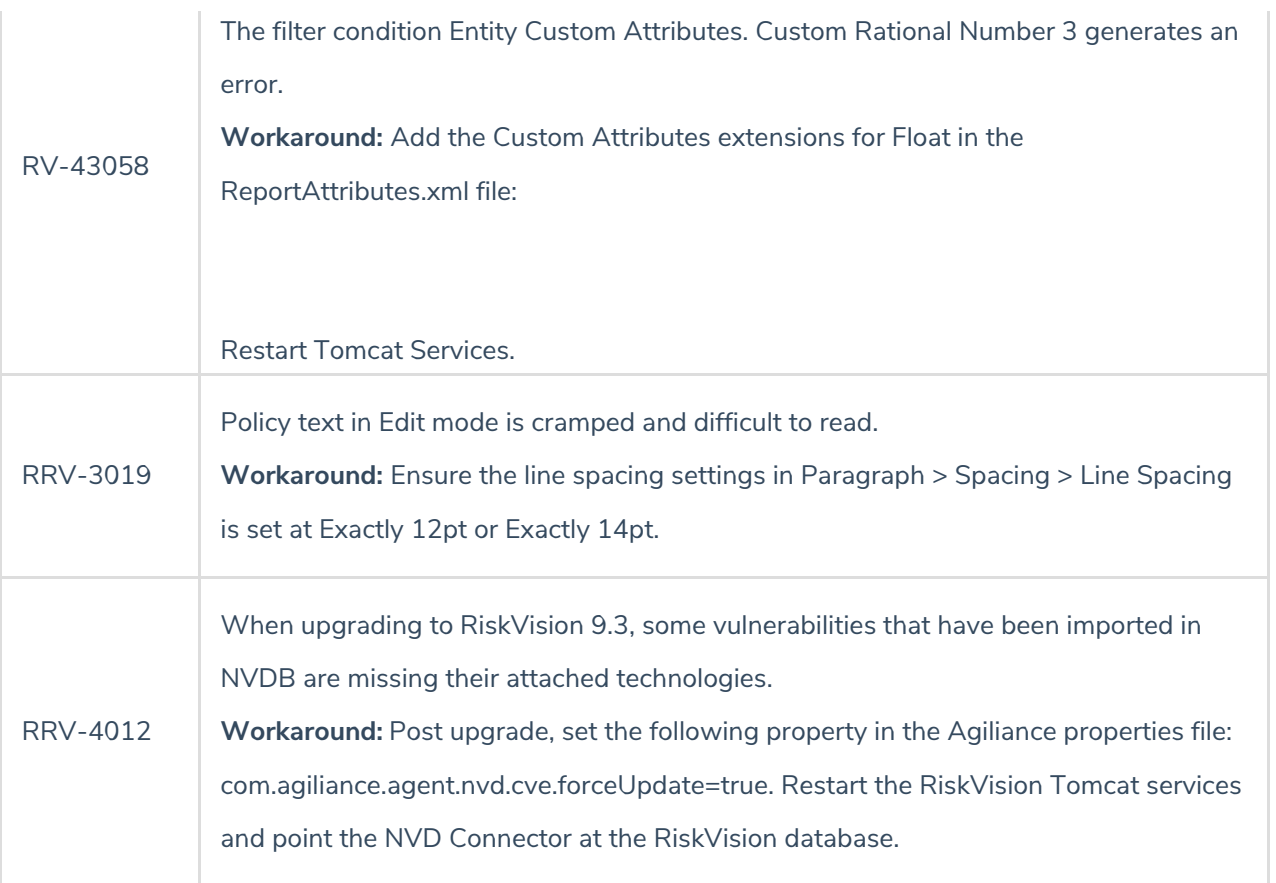